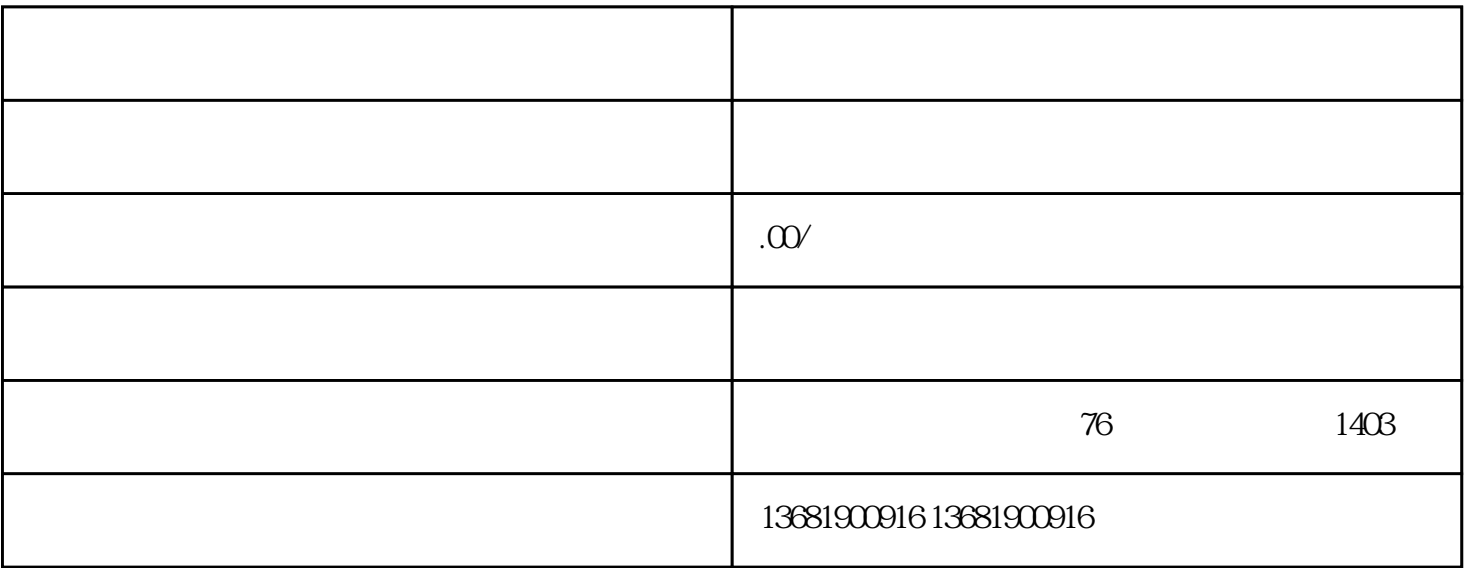

 $\frac{1}{\sqrt{2\pi}}$ 

证。例如:食品经营[、增值电信业务](https://www.zhihu.com/search?q=%E5%A2%9E%E5%80%BC%E7%94%B5%E4%BF%A1%E4%B8%9A%E5%8A%A1&search_source=Entity&hybrid_search_source=Entity&hybrid_search_extra=%7B%22sourceType%22%3A%22answer%22%2C%22sourceId%22%3A3059928523%7D)等。

, and the set of  $\mathbb{R}$ 

前置审批:在办[理营业执照](https://www.zhihu.com/search?q=%E8%90%A5%E4%B8%9A%E6%89%A7%E7%85%A7&search_source=Entity&hybrid_search_source=Entity&hybrid_search_extra=%7B%22sourceType%22%3A%22answer%22%2C%22sourceId%22%3A3059928523%7D)

 $2022$ 

[税种](https://www.zhihu.com/search?q=%E7%A8%8E%E7%A7%8D&search_source=Entity&hybrid_search_source=Entity&hybrid_search_extra=%7B%22sourceType%22%3A%22answer%22%2C%22sourceId%22%3A3059928523%7D)、行业等会让你苦不堪言。

 $\frac{d}{dt}$ 

 $2-3$ 

同行业内的中大型企业,来给自己确定经营范围,或者[让公司注册](https://www.zhihu.com/search?q=%E5%85%AC%E5%8F%B8%E6%B3%A8%E5%86%8C&search_source=Entity&hybrid_search_source=Entity&hybrid_search_extra=%7B%22sourceType%22%3A%22answer%22%2C%22sourceId%22%3A3059928523%7D)代理给你推荐如何选择!

还有一些涉及到资质申请认定[:科技型中小企业](https://www.zhihu.com/search?q=%E7%A7%91%E6%8A%80%E5%9E%8B%E4%B8%AD%E5%B0%8F%E4%BC%81%E4%B8%9A&search_source=Entity&hybrid_search_source=Entity&hybrid_search_extra=%7B%22sourceType%22%3A%22answer%22%2C%22sourceId%22%3A3059928523%7D) [软件企业](https://www.zhihu.com/search?q=%E8%BD%AF%E4%BB%B6%E4%BC%81%E4%B8%9A&search_source=Entity&hybrid_search_source=Entity&hybrid_search_extra=%7B%22sourceType%22%3A%22answer%22%2C%22sourceId%22%3A3059928523%7D) [高新技术企业](https://www.zhihu.com/search?q=%E9%AB%98%E6%96%B0%E6%8A%80%E6%9C%AF%E4%BC%81%E4%B8%9A&search_source=Entity&hybrid_search_source=Entity&hybrid_search_extra=%7B%22sourceType%22%3A%22answer%22%2C%22sourceId%22%3A3059928523%7D)